Astrofyzikálna sekcia prírodovedeckej fakulty Masarykovej univerzity v Brne

# ASTRONOMICKÉ PRAKTIKUM 2

Spracoval: Vladimír Domček UČO: 394013

Obor: Astrofyzika Ročník: II Semester: IV

### Úloha č.  $1:$  CCD charakteristiky

#### 1. Zadanie

 $\bullet$  spočítať gain

• overiť exponenciálnu závislosť  $\sigma$  na T

#### 2. Teória

Gain alebo po slovensky zisk je v astronomií hodnota, ktorá určuje citlivosť CCD kamery. Signál od hviezdy prichádza v podobe fotónov. CCD kamera tieto fotóny zachytáva, počíta ich a vyhodnotí ich ako hodnotu v countoch. Určité množstvo tohto signálu sa však stratí v elektronike CCD kamery, a preto na získanie skutočného signálu musíme náš prijatý počet fotónov vynásobiť gainom.

$$
\overline{S} = g\overline{N} \tag{1}
$$

V tejto úlohe sa pokúsime vypočítať hodnotu tohto gainu s jednoduchým predpokladom, že prijatý signál ma Poissonovo rozdelenie. V tomto rozdelení platí, že stredná hodnota sa rovná rozptylu, čo je kvadrát štatistickej odchýlky.

Pre rozptyl platí:

$$
\sigma^2 = g^2 \frac{1}{n} \sum_{i=1}^n (N_i - \overline{N})^2
$$
\n(2)

pričom v Poissonovom rozdelení môžeme dať  $\overline{S}$  a  $\sigma^2$  do rovnosti. Dostaneme tak závislosť:

$$
\overline{N} = g \frac{1}{n} \sum_{i=1}^{n} (N_i - \overline{N})^2
$$
\n(3)

Zo snímkov tak získame  $\overline{S}$  a  $\sigma^2$ , vynesieme ich do grafu a smernica tohto grafu bude práve naše hľadané g.

V druhej časti úlohy sme chceli dokázať, že šum stúpa so zvyšujúcou sa teplotou exponenciálne.

$$
\sigma \sim T^{3/2} e^{-E/kT} \tag{4}
$$

## 3. Vypracovanie

Pomocou scriptu v pythone sme vyčítali z fotometricky korigovaných snímkov oblasť [200:420,200:420] a spočítali priemernú hodnotu so štatistickou odchylkou. Hodnoty sme vyniesli do grafu a spravili linear fit.

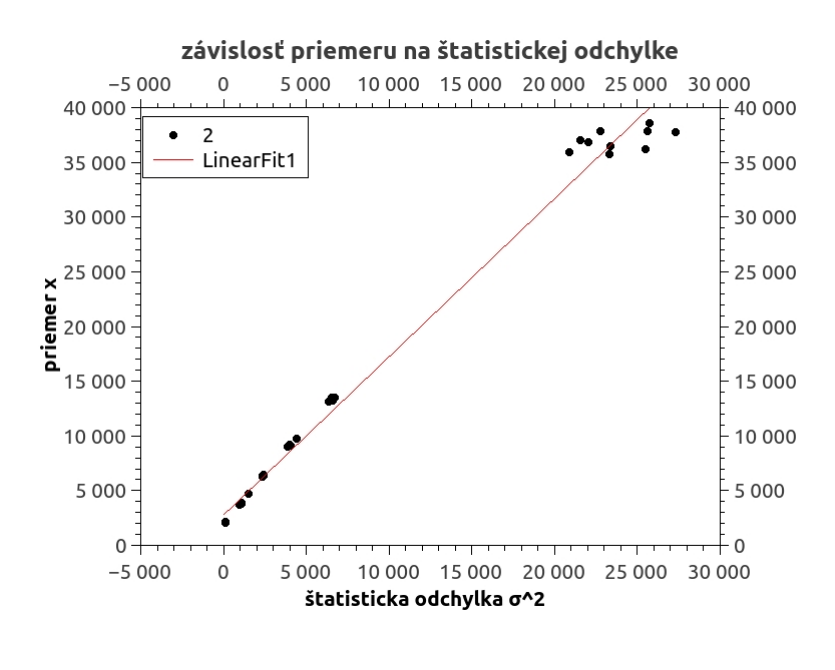

Fit: gain:  $g = 1.4422 \pm 0.0224$ 

Vytvorili sme script na výpočet šumu na snímku a teploty. Tieto hodnoty sme vykreslili v grafe a dostali sme nasledujúci výsledok:

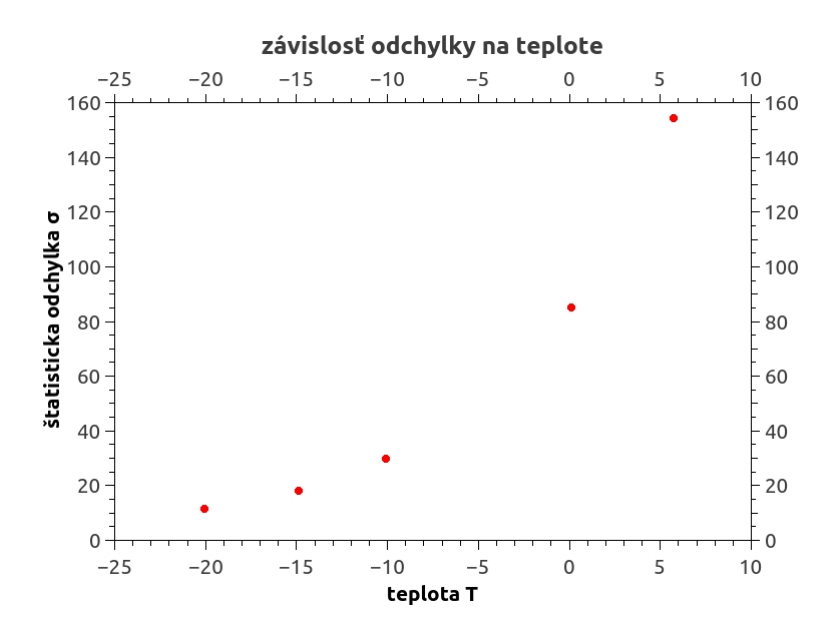

#### 4. Záver

V prvej časti úlohy sme počítali gain zo smernice grafu. Vyšla nám hodnota g =  $1.4422 \pm 0.0224$ . V druhej časti sme vynášali závislosť šumu na teplote, kde už na pohľad vychádza závislosť exponenciálne.

#### 5. Príloha

gain.py teplota.py